# **Root DNSSEC KSK Ceremony 32**

# Wednesday February 7, 2018

Root Zone KSK Operator Key Management Facility 1920 East Maple Avenue, El Segundo, CA 90245

This ceremony is executed under the DNSSEC Practice Statement for the Root Zone KSK Operator Version 4th Edition (2016-10-01)

# **Abbreviations**

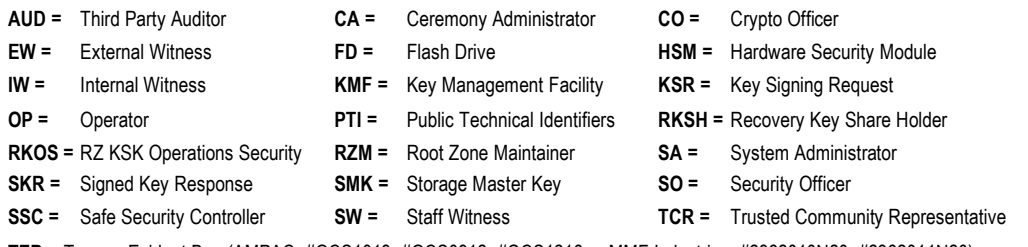

**TEB =** Tamper Evident Bag (AMPAC: #GCS1013, #GCS0912, #GCS1216 or MMF Industries: #2362010N20, #2362011N20)

# **Participants**

Key Ceremony roles are found on https://www.iana.org/help/key-ceremony-roles

**Instructions:** At the end of the ceremony, participants sign on IW1's copy. IW1 records time upon completion.

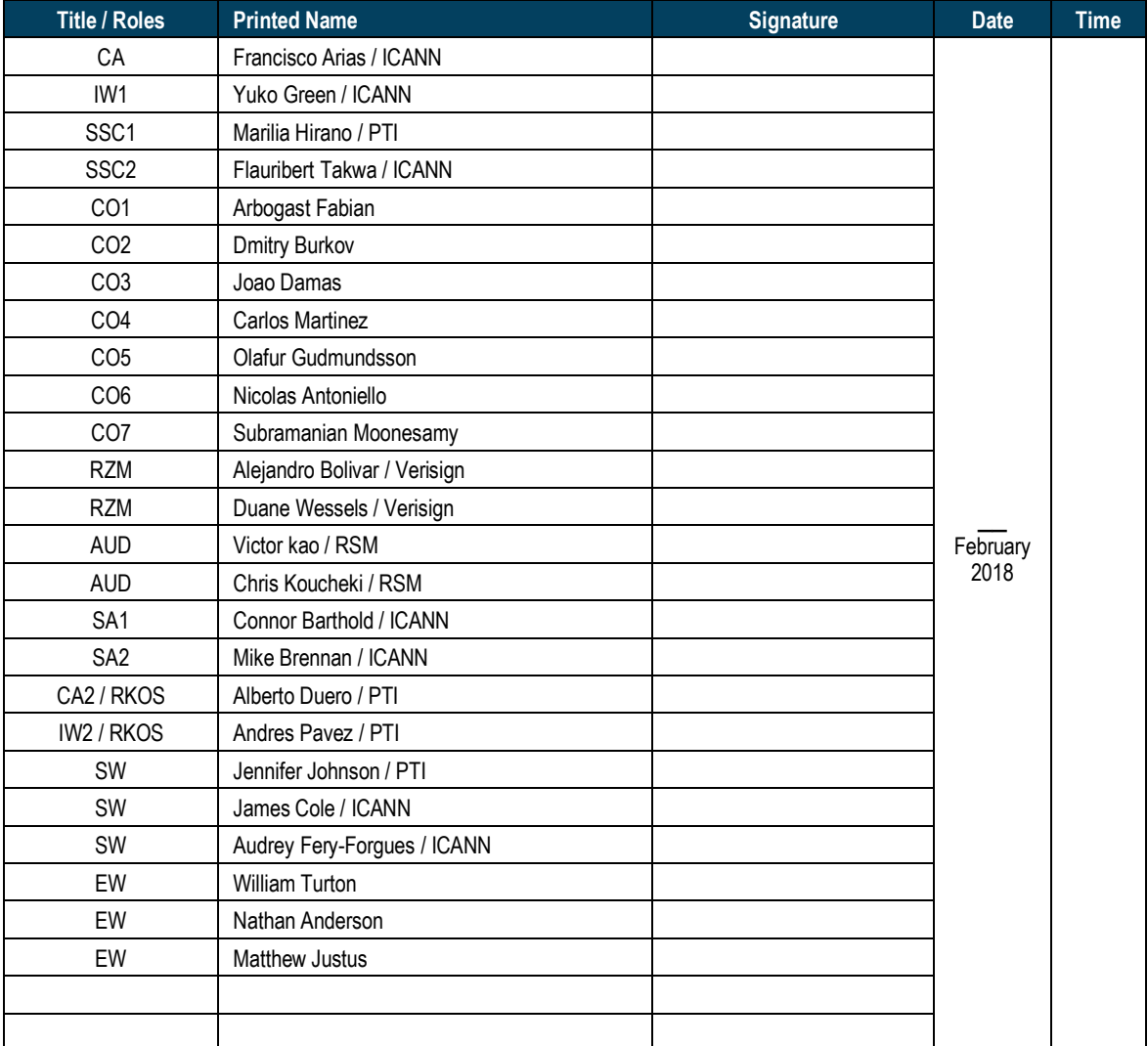

**Note: By signing this script, you are declaring that this document is a true and accurate record of the Root DNSSEC KSK ceremony to the best of your knowledge.**

Note: The CA leads the ceremony. Dual Occupancy is enforced. Only CAs, IWs, or SAs can enter and escort other participants to the Ceremony room. Only CA + IW can enter the safe room and escort other participants. CAs, IWs, or SAs may escort participants out of the ceremony room at the CA's discretion and only when an IW + CA or SA remain inside the ceremony. No one may leave the Ceremony room if the safe room is occupied. All participants are required to sign in and out of the ceremony room using the visitor log. The SA starts filming before the participants enter the ceremony room.

Some steps during the ceremony may require the participants to tell and/or confirm identifiers composed of numbers and letters. When spelling identifiers, the phonetic alphabet shown below must be used:

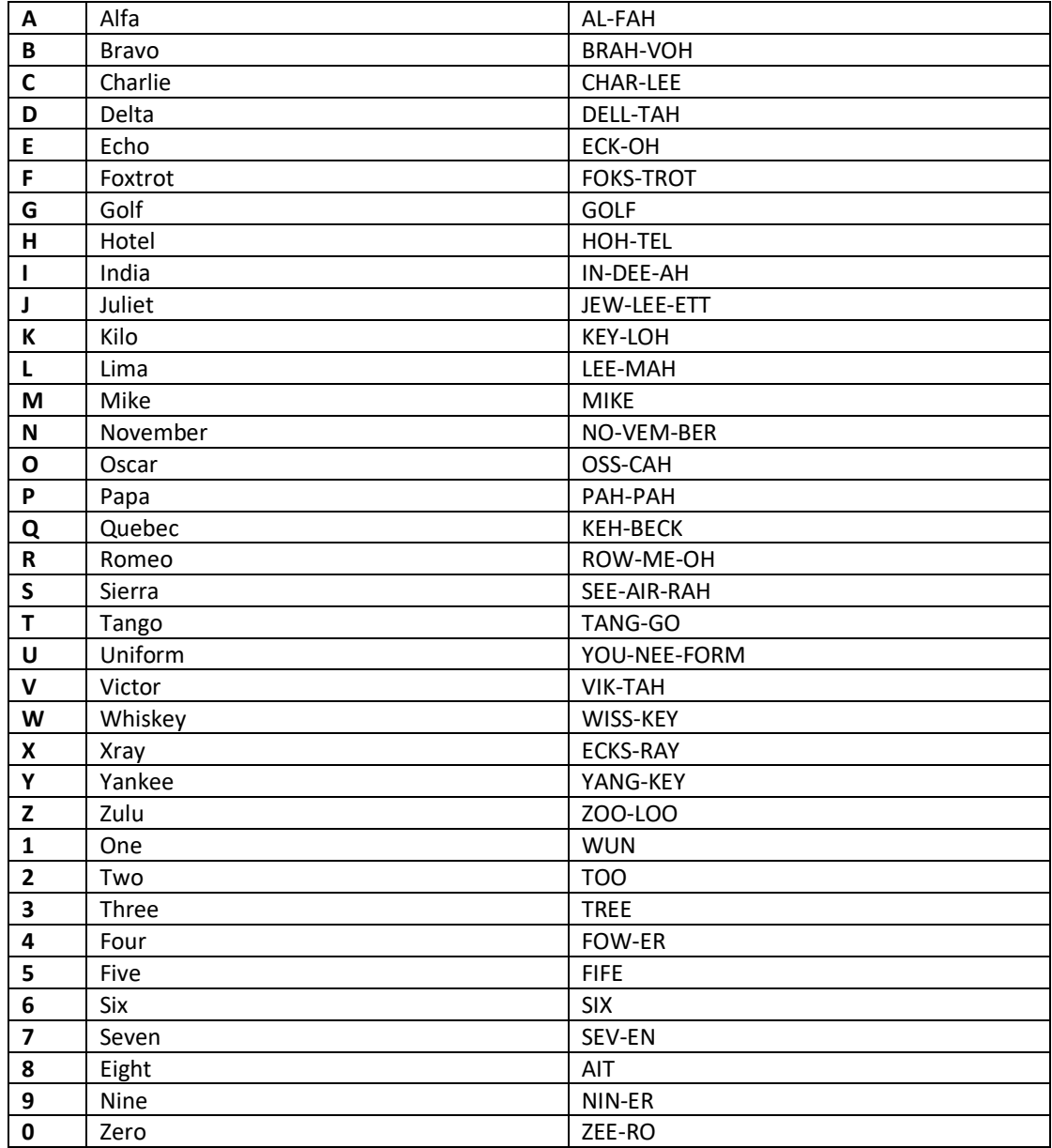

# **Act 1. Initiate Ceremony and Retrieve Equipment**

### **Sign into the Key Ceremony Room**

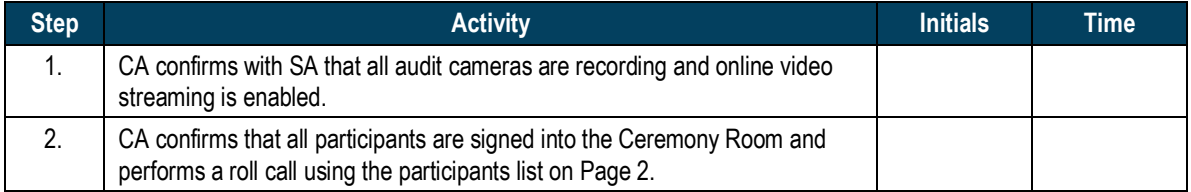

# **Emergency Evacuation Procedures and Electronics Policy**

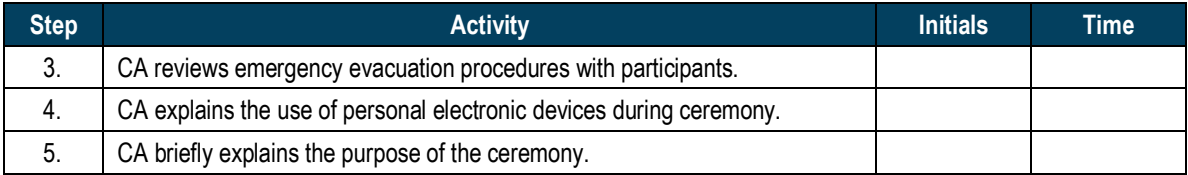

### **Verify the Time and Date**

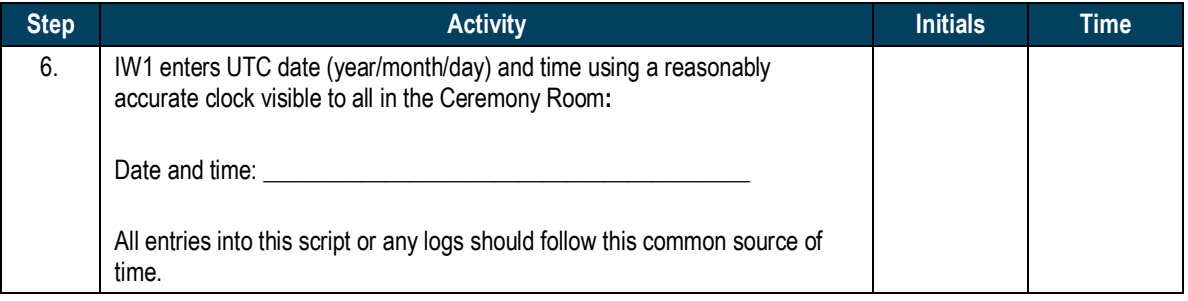

#### **Open the Credential Safe #2**

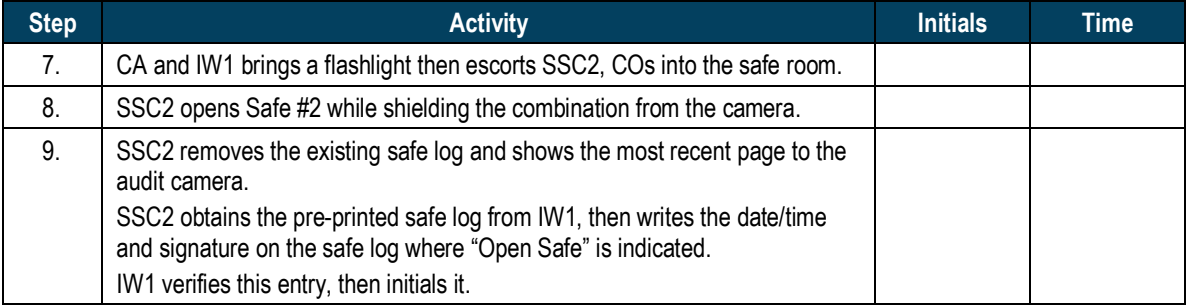

# **COs Extract the Credentials From the Safe Deposit Boxes**

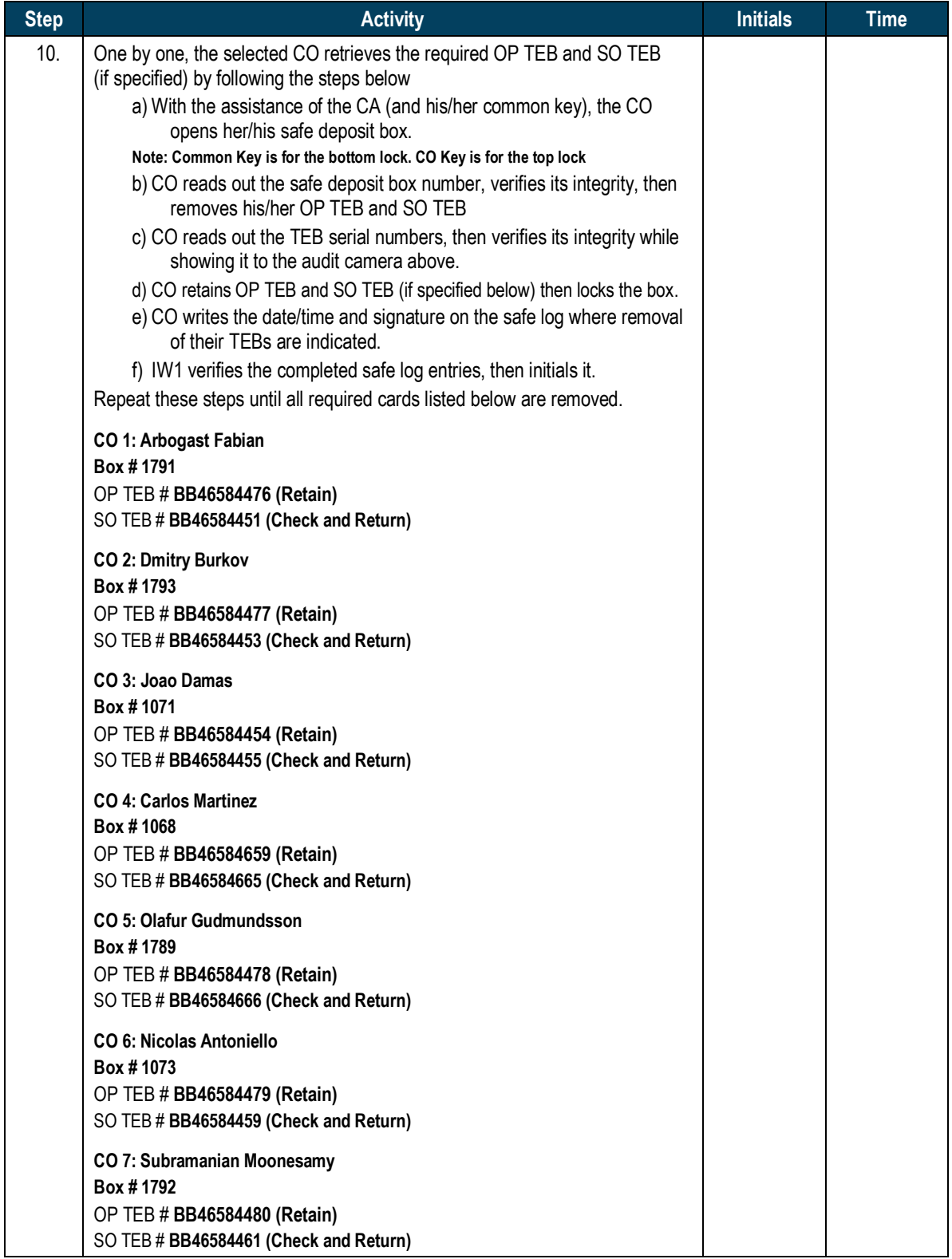

### **Close the Credential Safe #2**

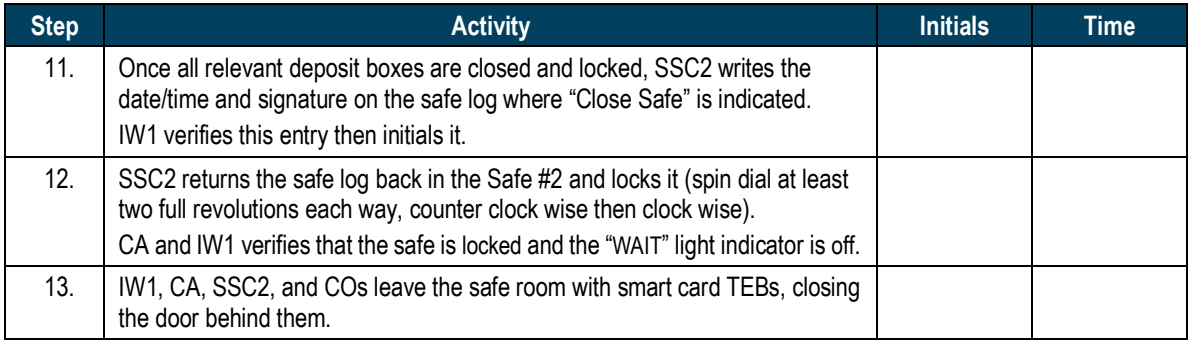

# **Open Equipment Safe #1**

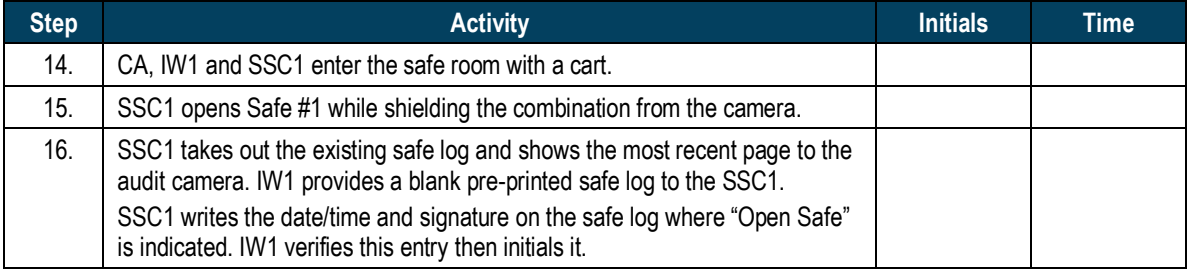

# **Remove the Equipment from Safe #1**

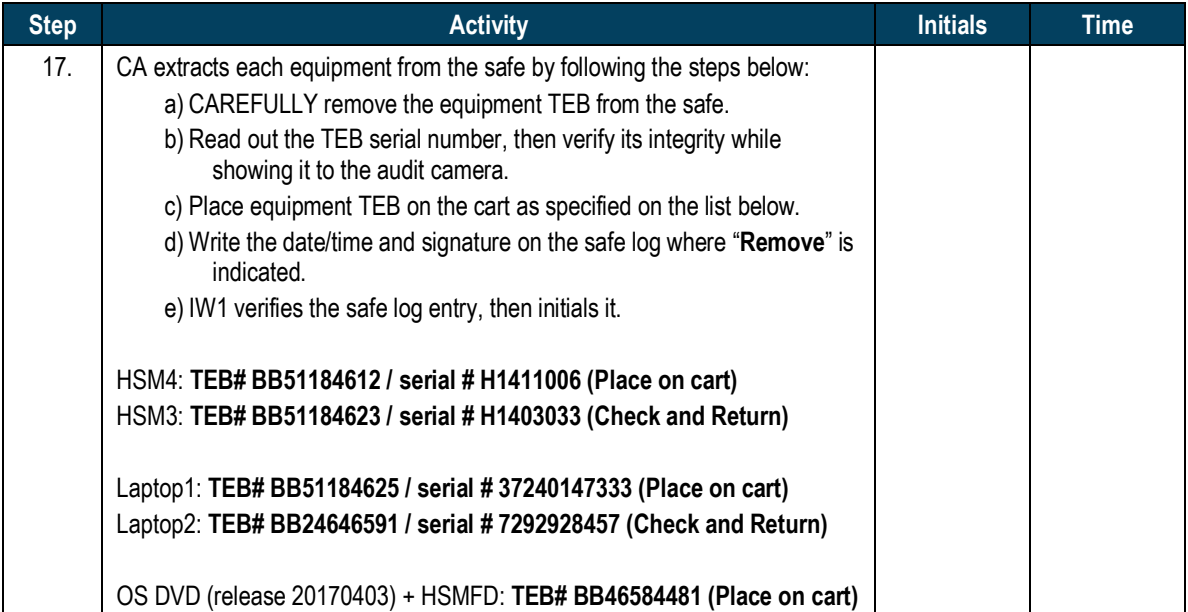

# **Close the Equipment Safe #1 and exit the Safe Room**

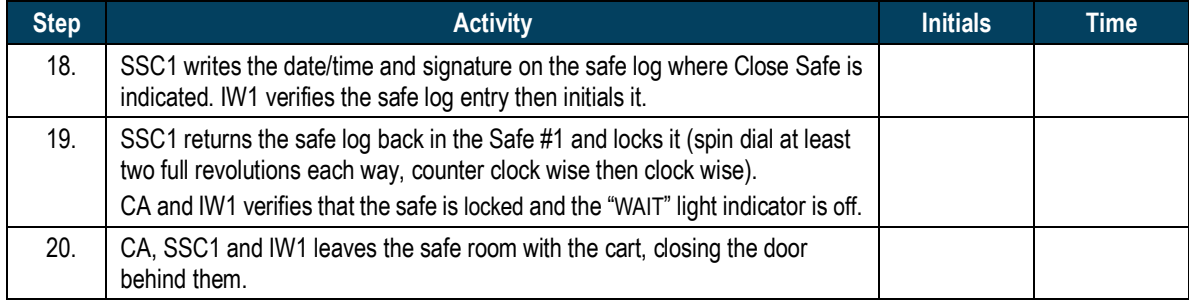

# **Act 2. Setup Equipment**

### **Initial Setup**

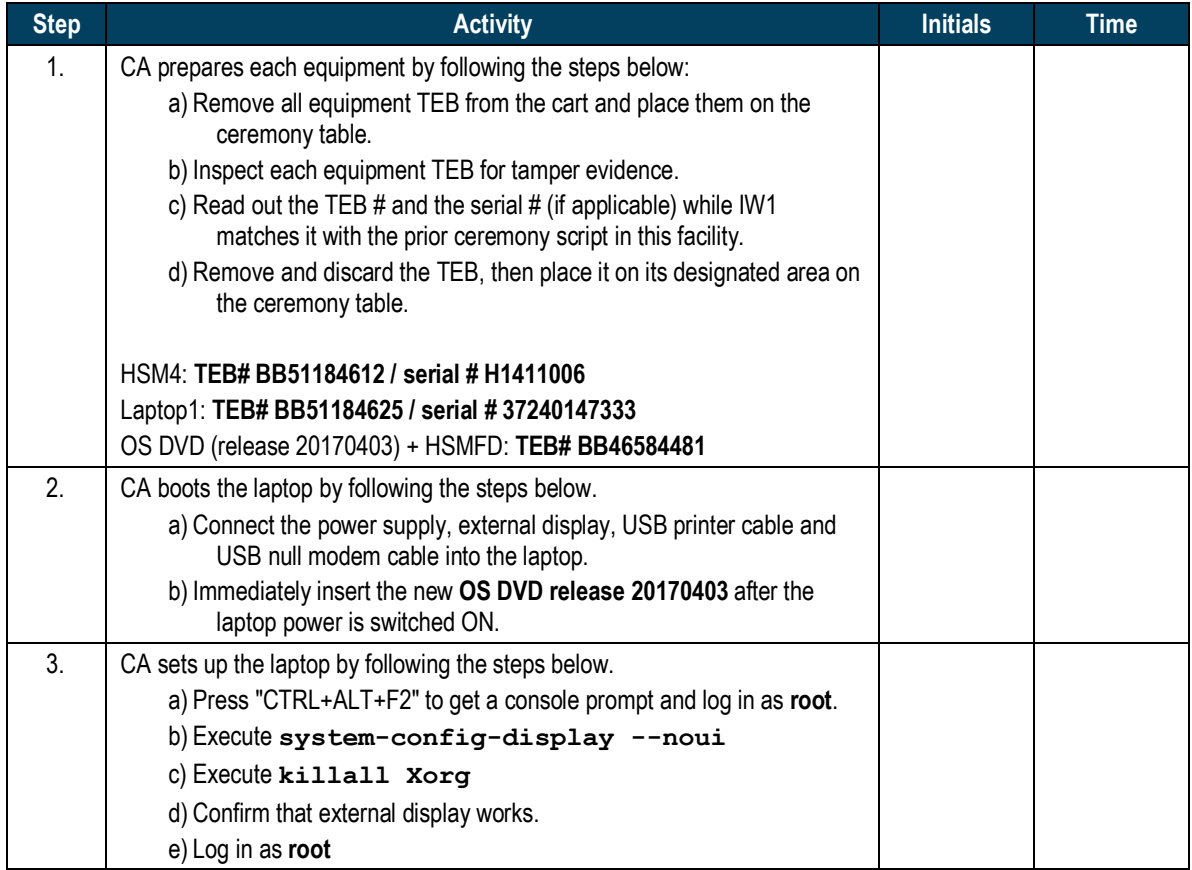

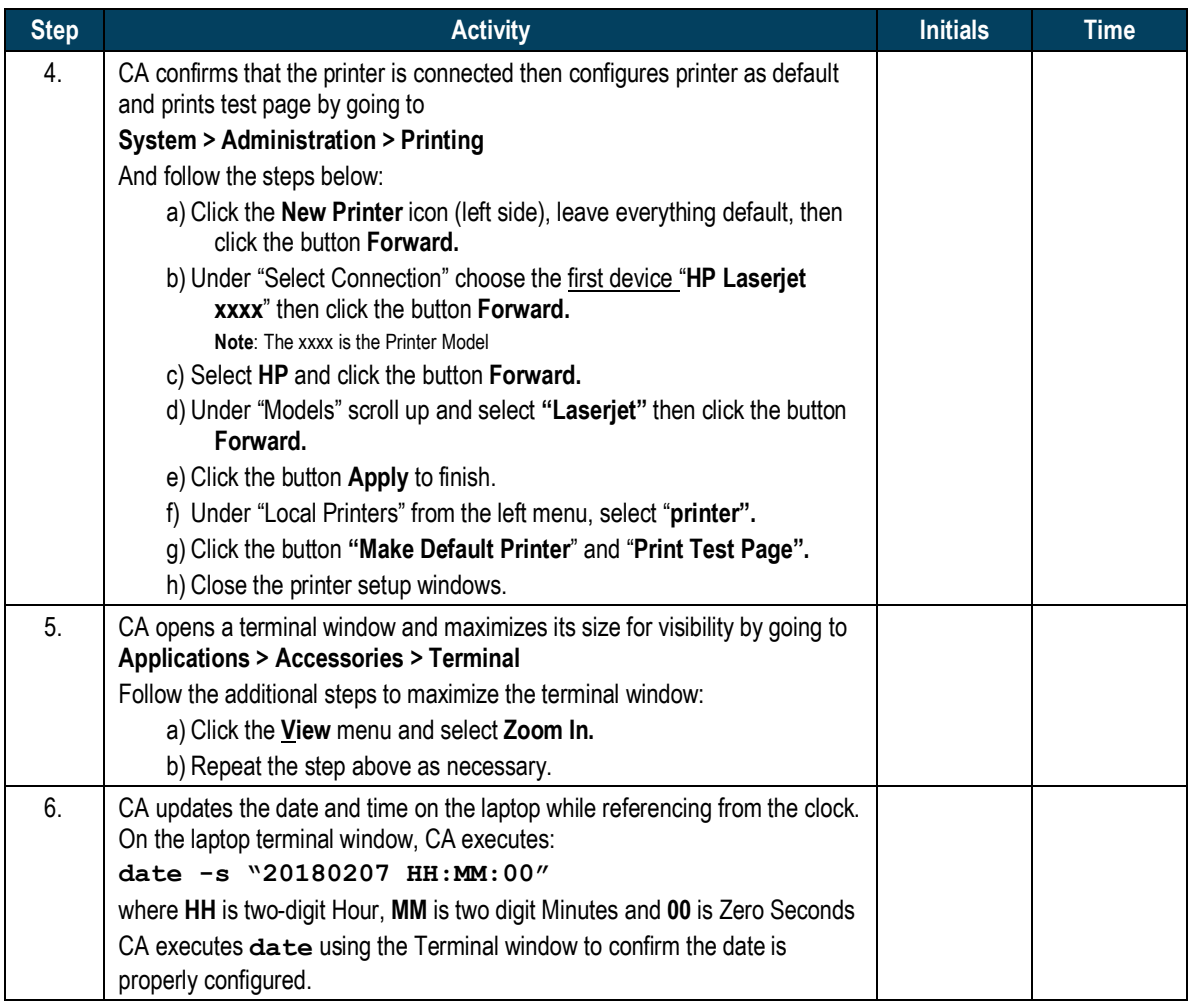

### **Format and label the blank FDs**

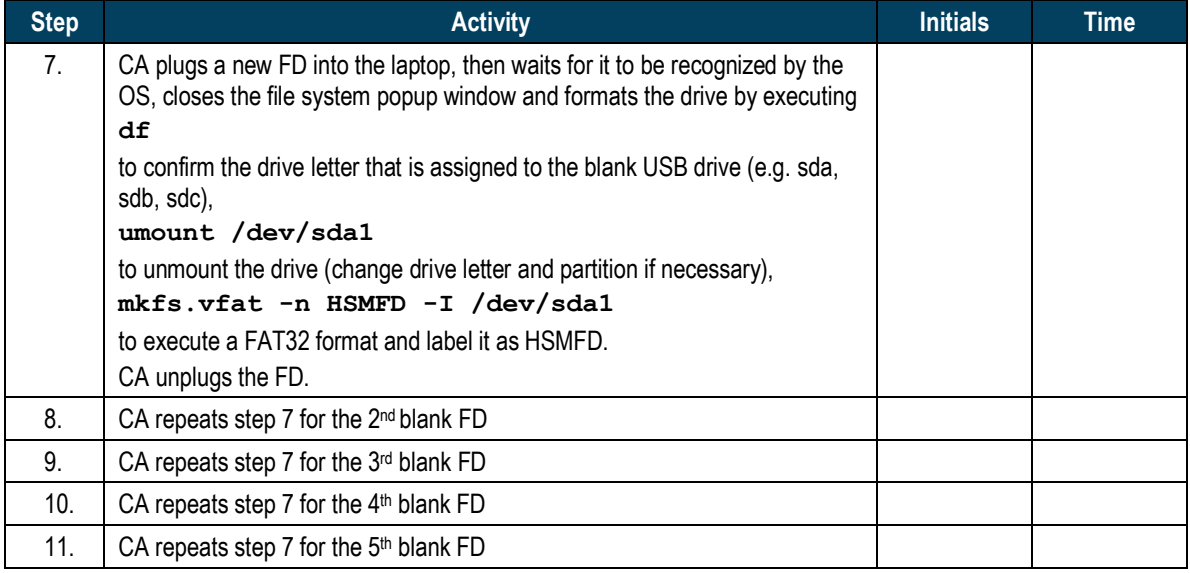

# **Connect the HSMFD**

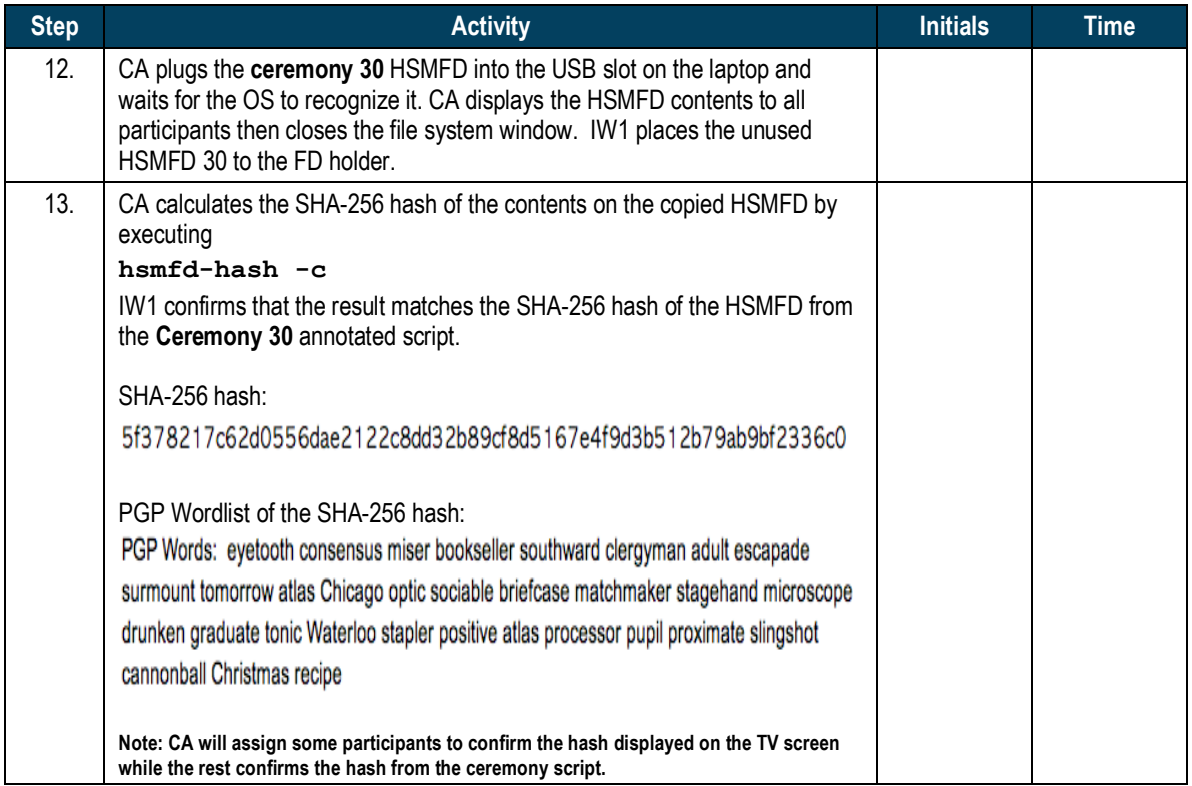

# **Start the Terminal Session Logging**

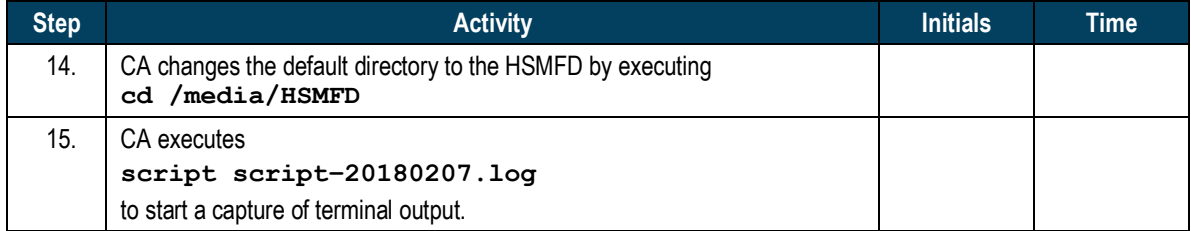

# **Start the HSM Output Logging**

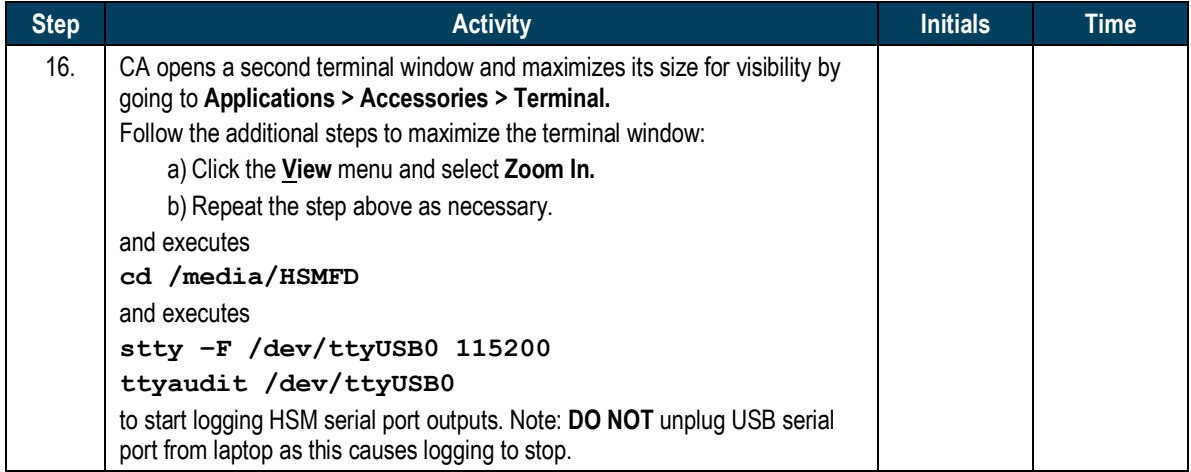

### **Power Up the HSM**

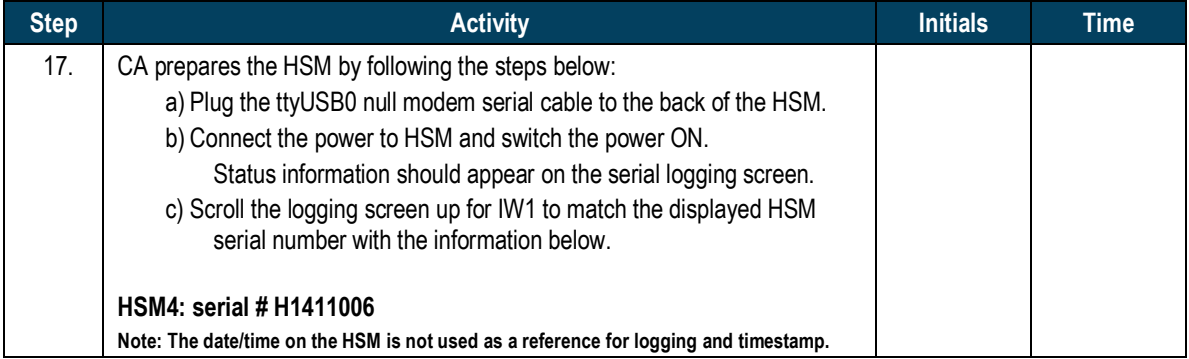

# **Act 3. Activate HSM and Generate Signatures**

#### **Enable/Activate the HSM3**

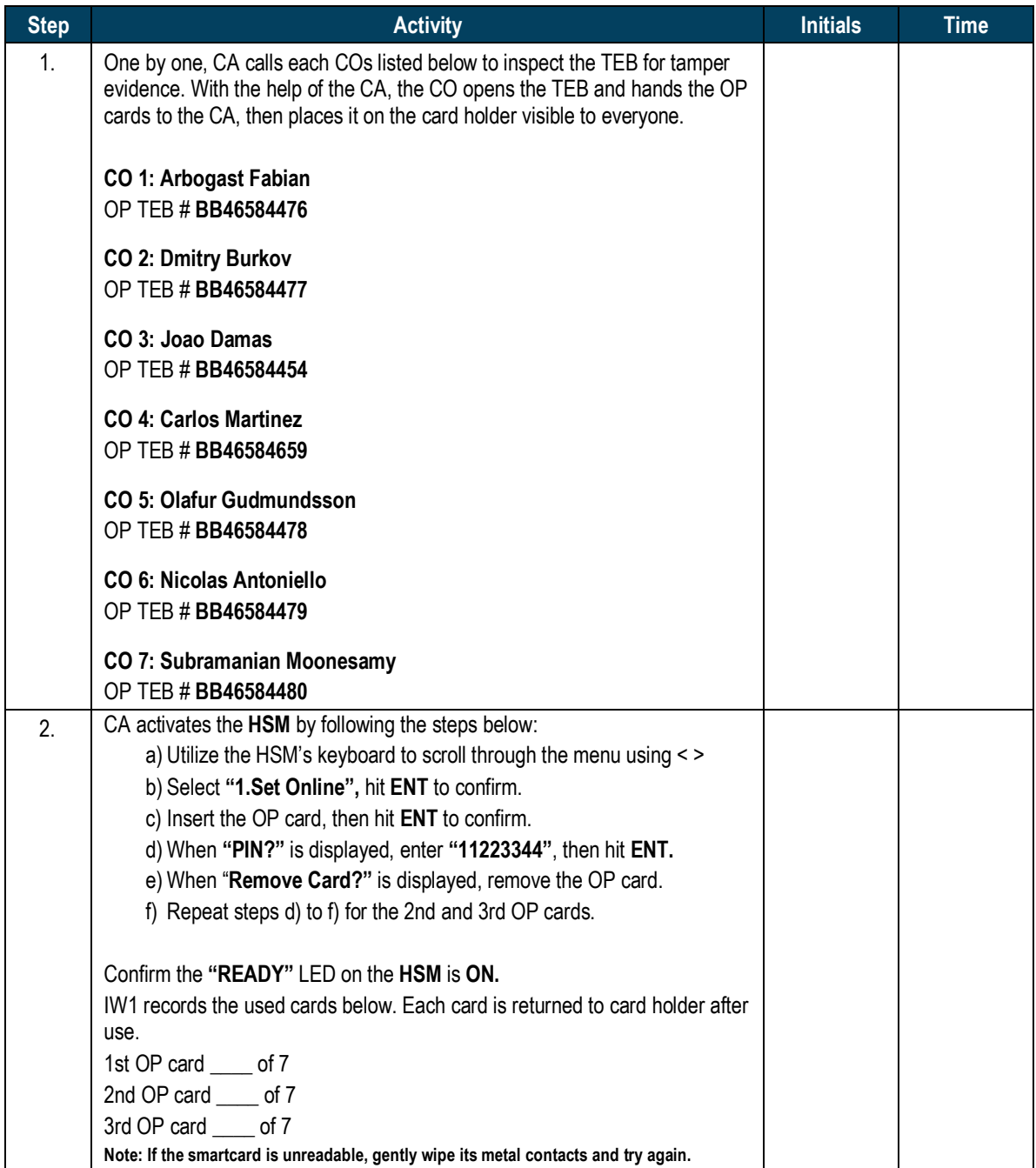

### **Check the Network Connectivity Between Laptop and HSM4**

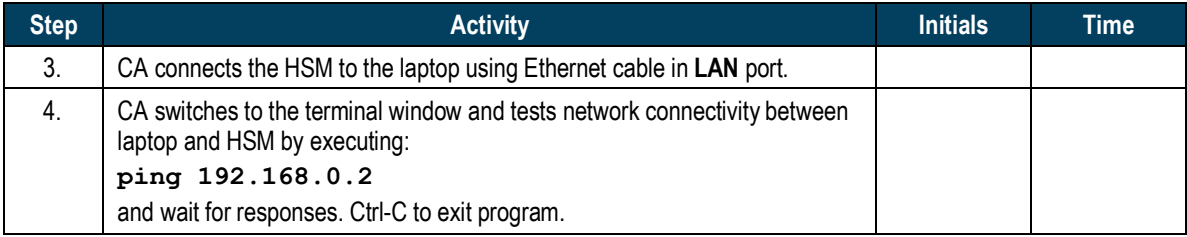

#### **Insert the KSR FD**

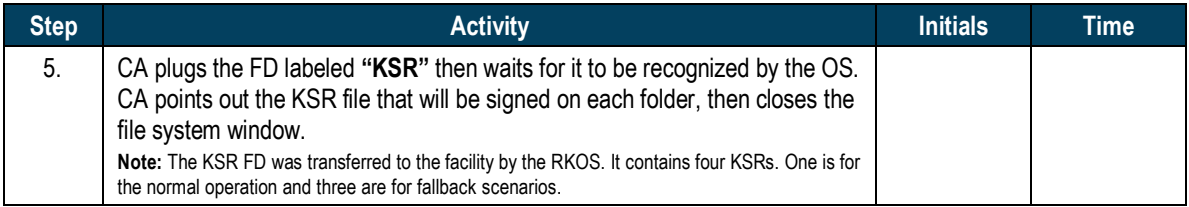

# **Execute the KSR Signer for Phase D to E**

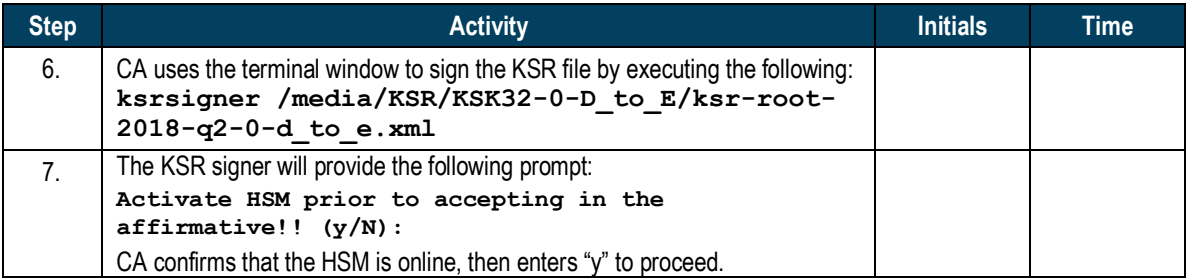

#### **Verify the KSR Hash**

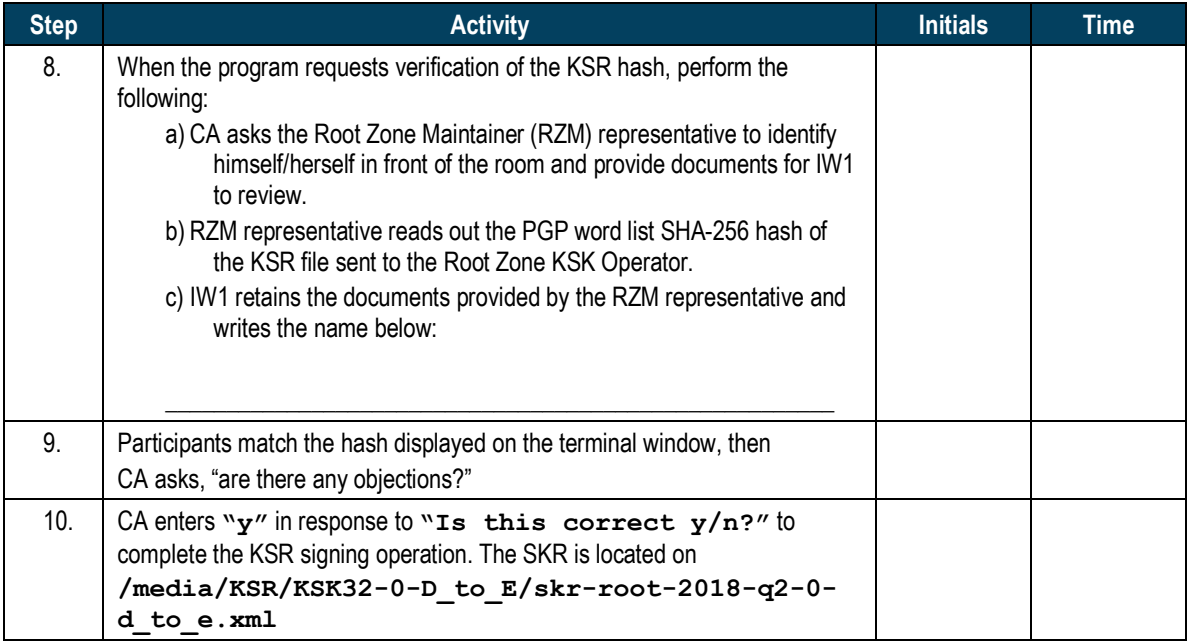

# **Execute the KSR Signer for Phase E to D**

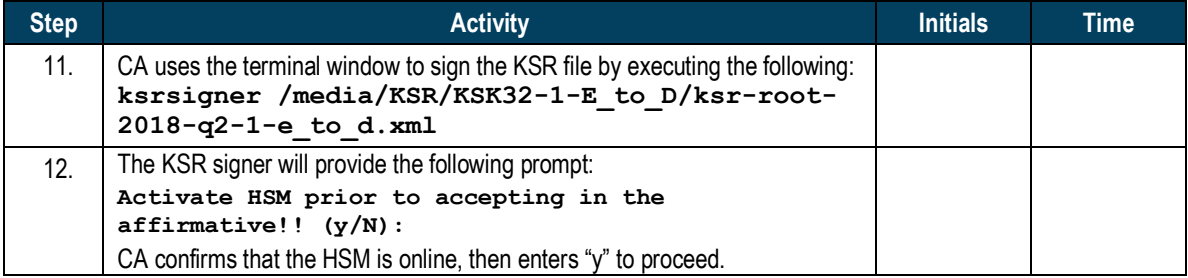

# **Verify the KSR Hash**

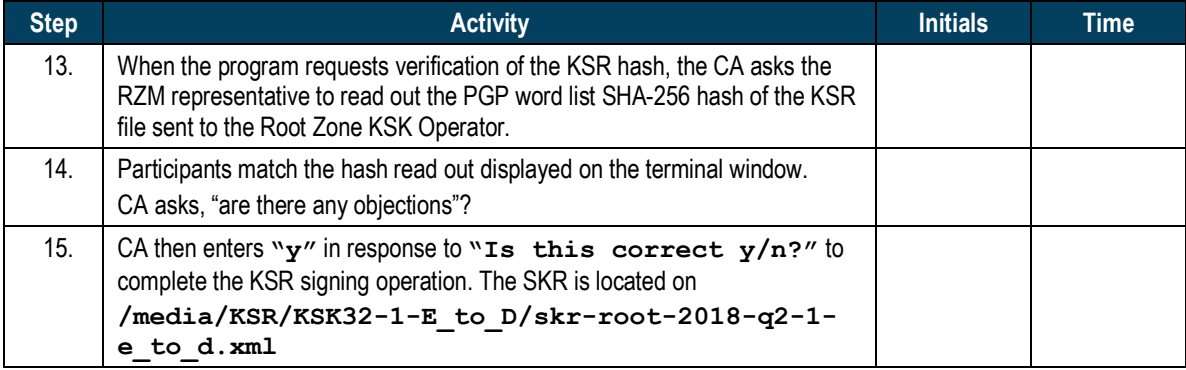

# **Execute the KSR Signer for Phase D to D**

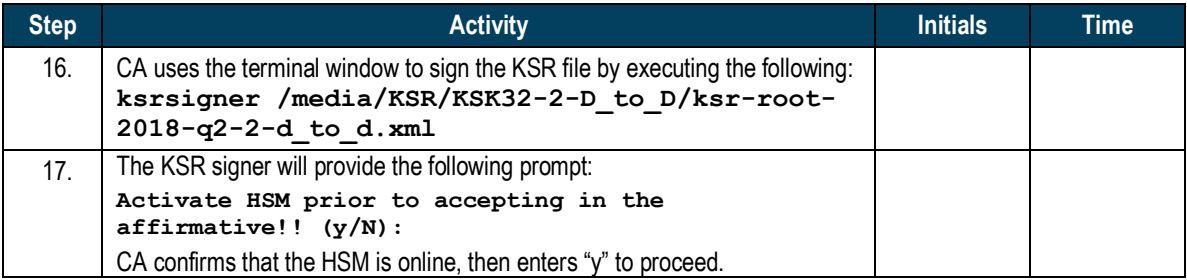

# **Verify the KSR Hash**

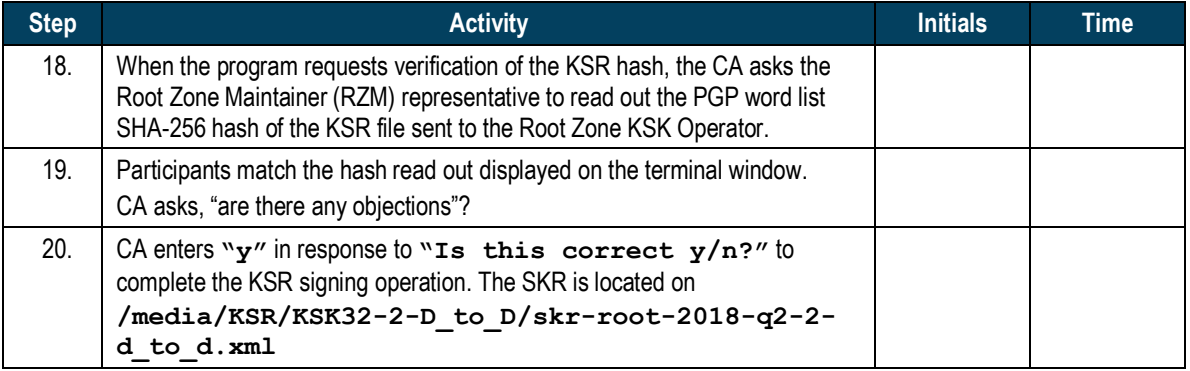

# **Execute the KSR Signer for Phase C to C**

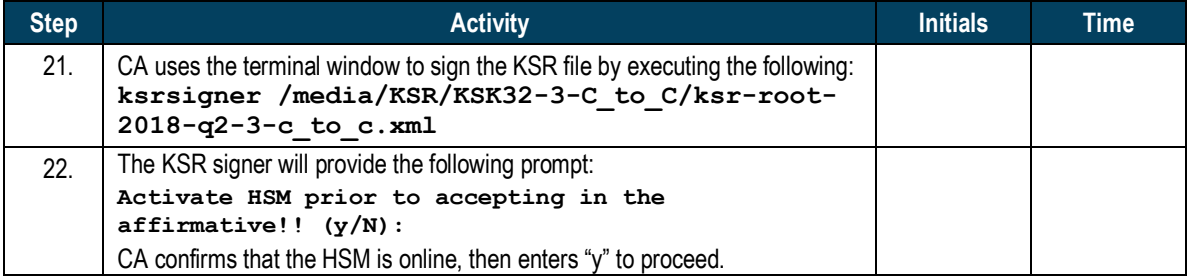

# **Verify the KSR Hash**

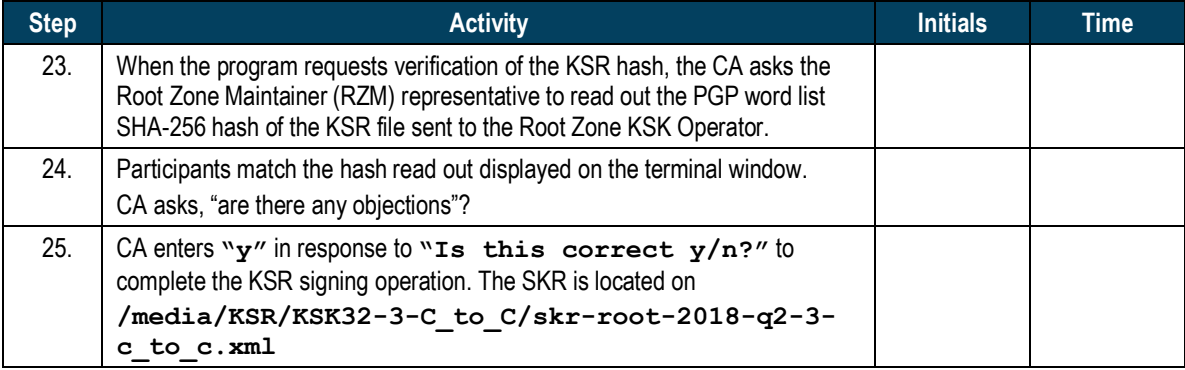

# **Print Copies of the Operation for Participants**

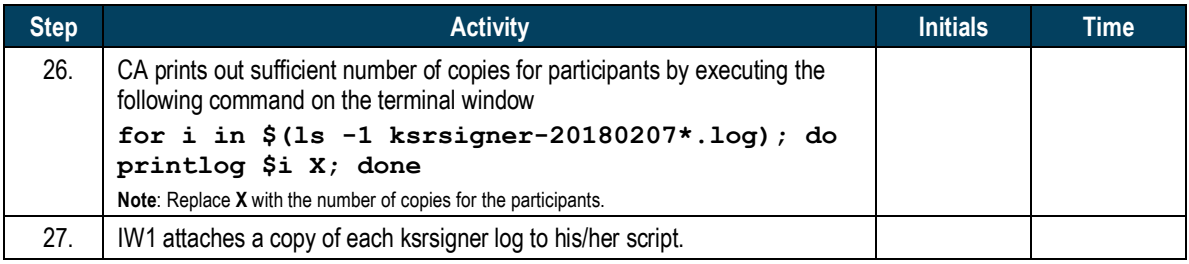

# **Backup the Newly Created SKR**

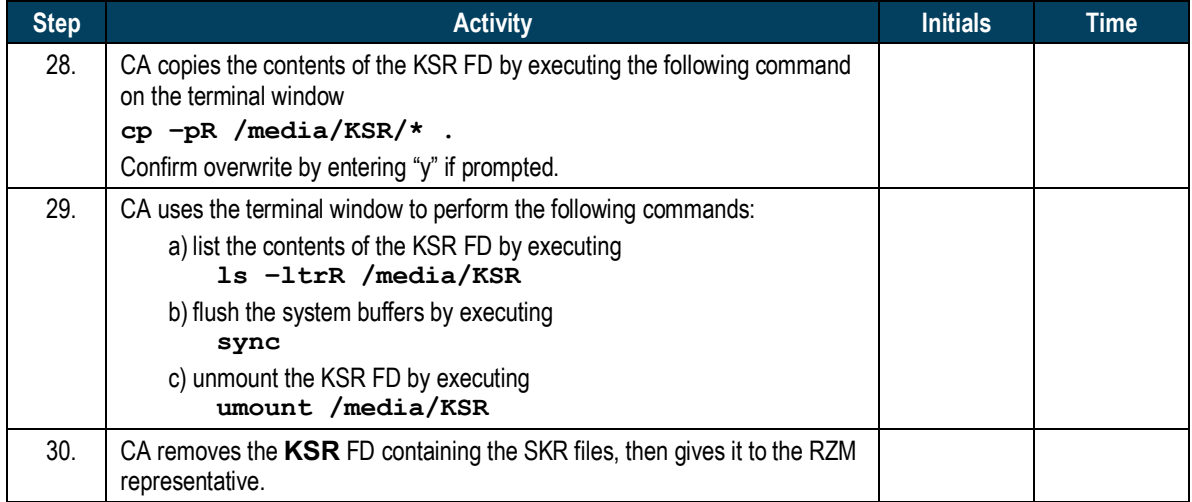

# **Disable/Deactivate the HSM**

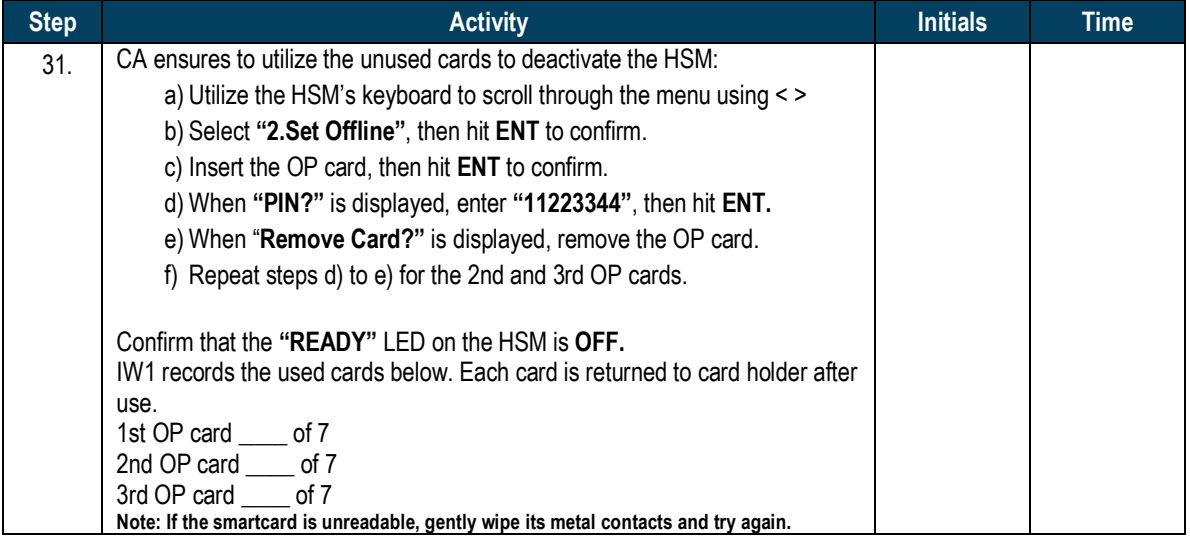

### **Test the Unused OP Card**

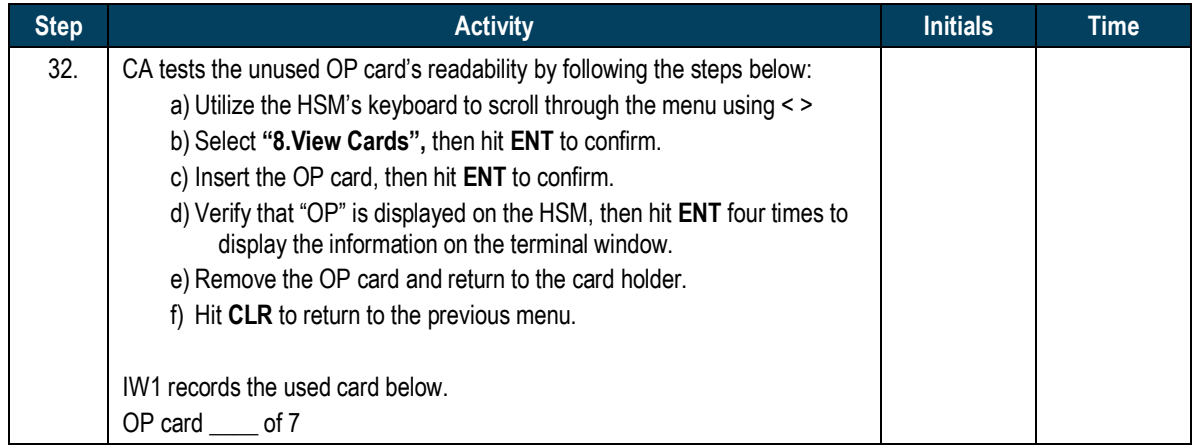

# **Act 4. Secure Hardware**

#### **Return the HSM to TEB**

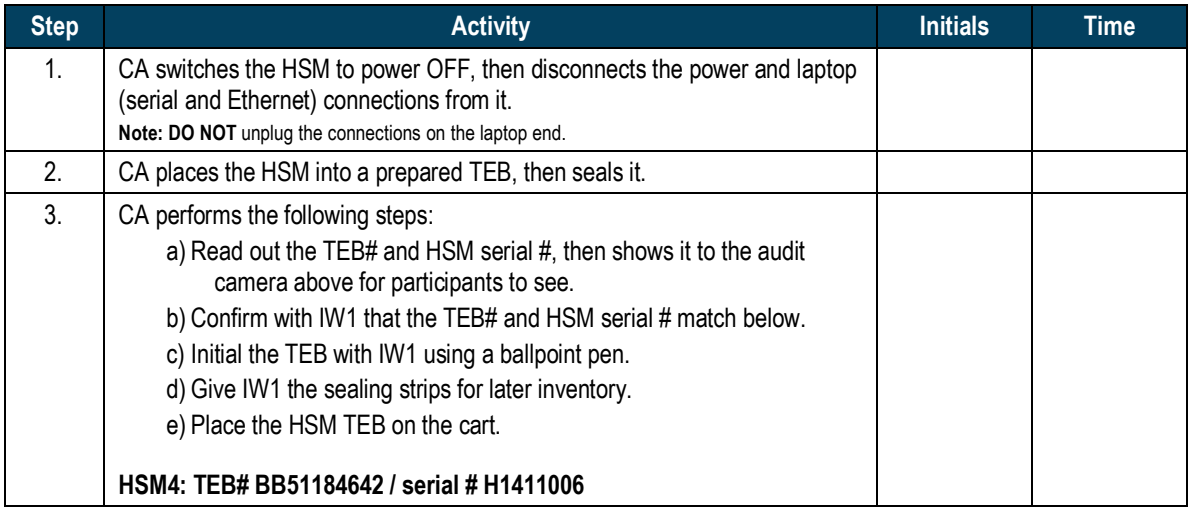

# **Stop the Serial Port Activity and the Terminal Activity Logging**

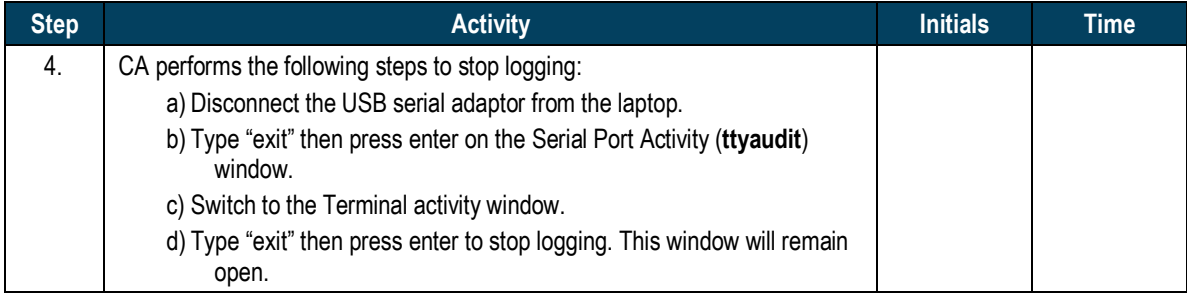

# **Backup the HSMFD Contents**

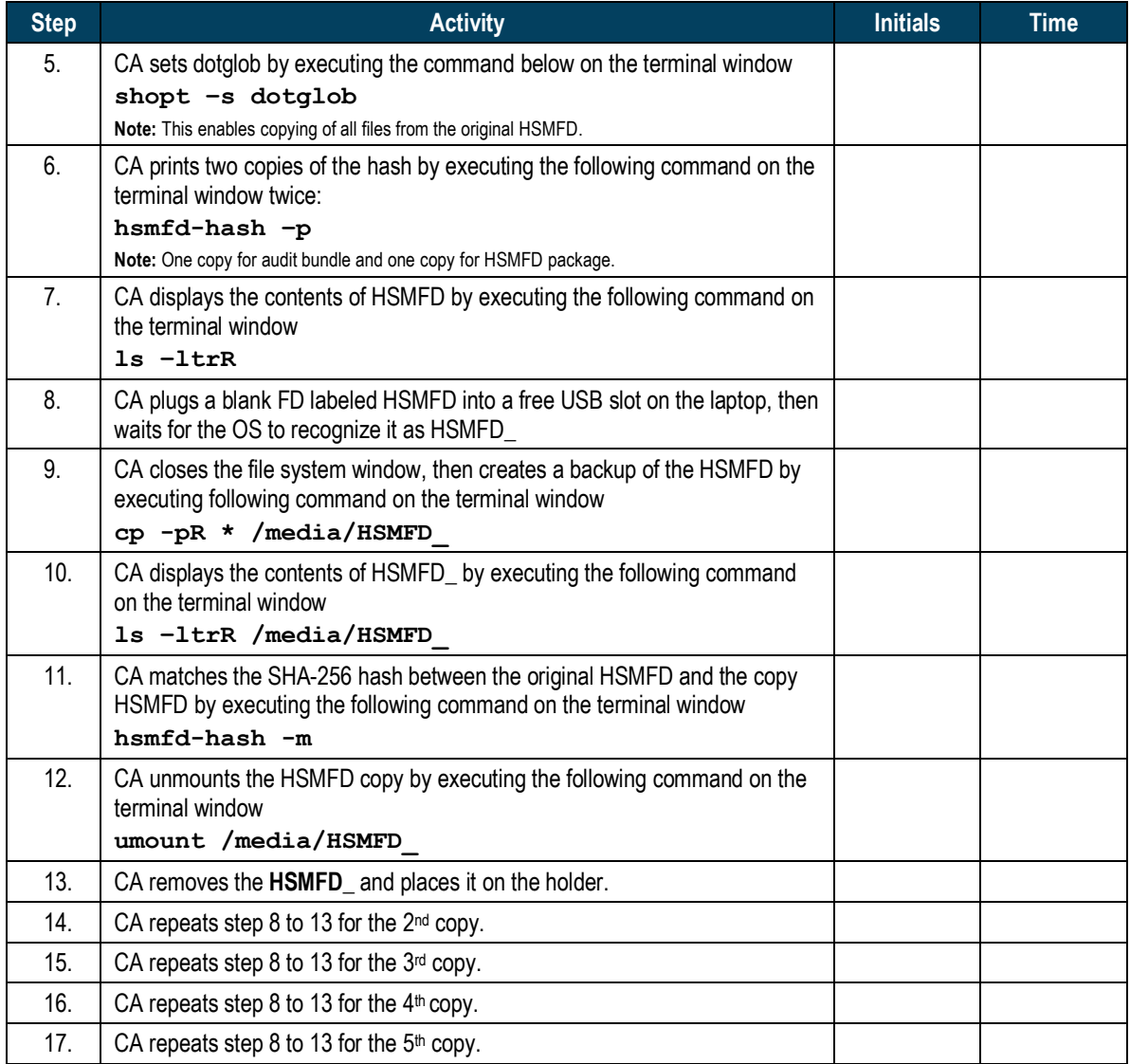

# **Print Logging Information**

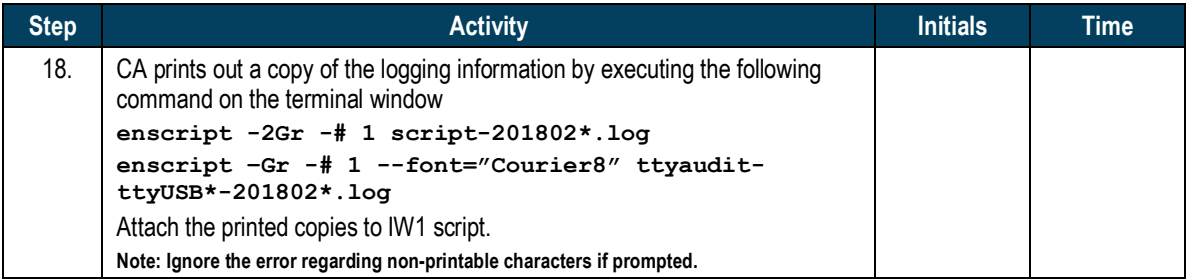

### **Place HSMFDs and OS DVDs into the TEB**

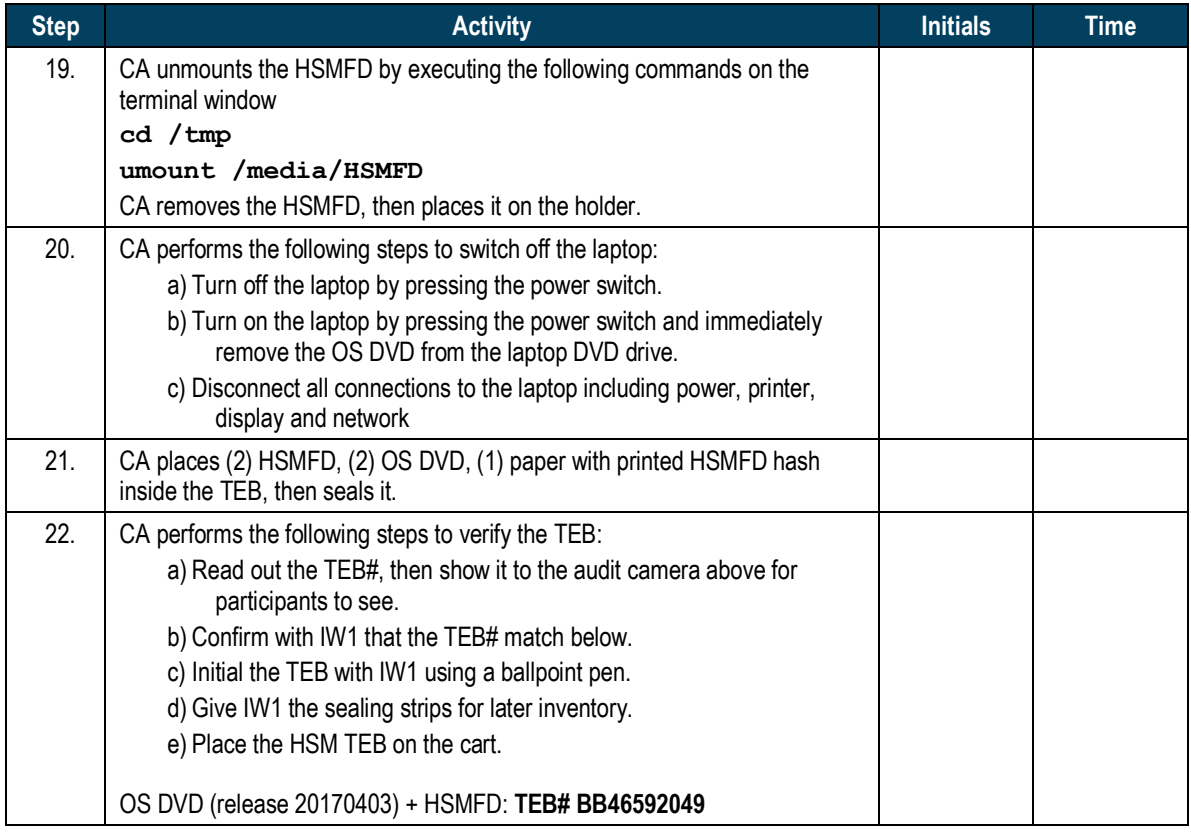

#### **Distribute the HSMFDs**

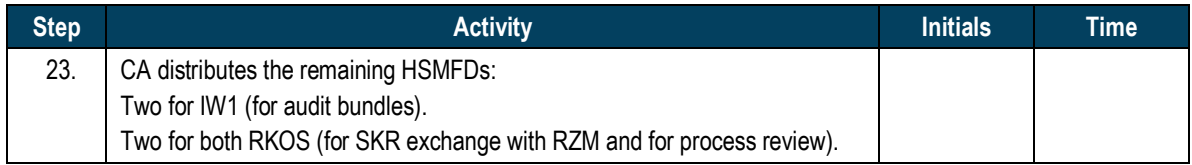

# **Return the Laptop to TEB**

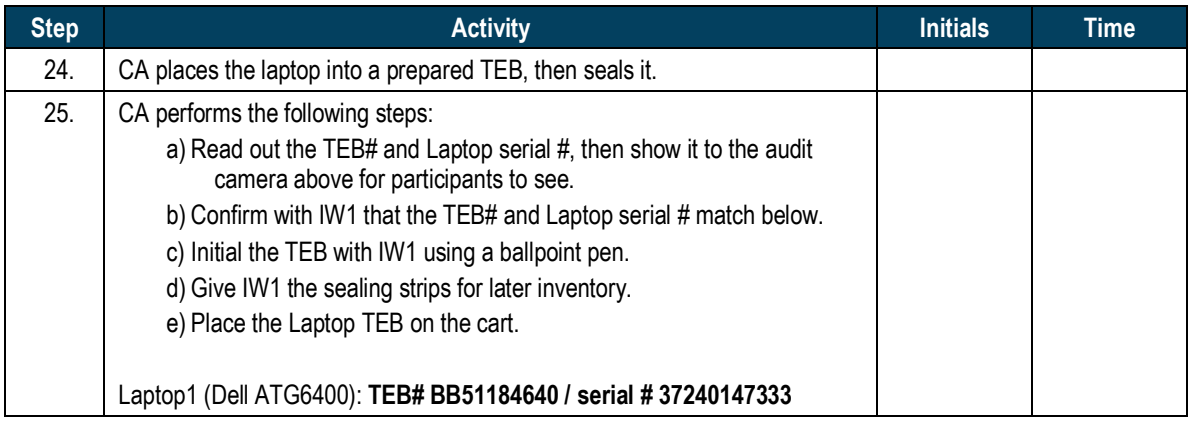

### **Return the OP Cards to TEB**

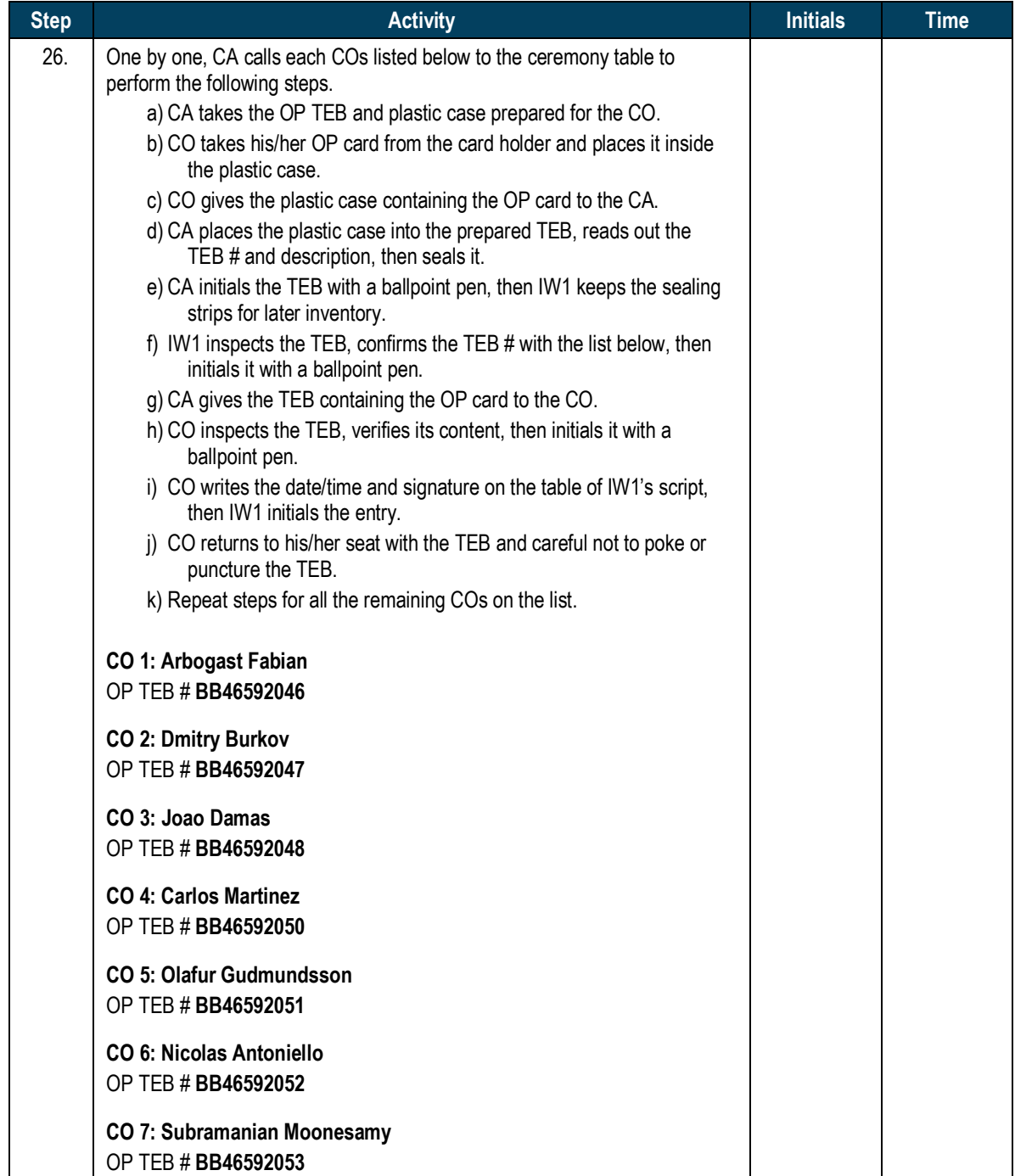

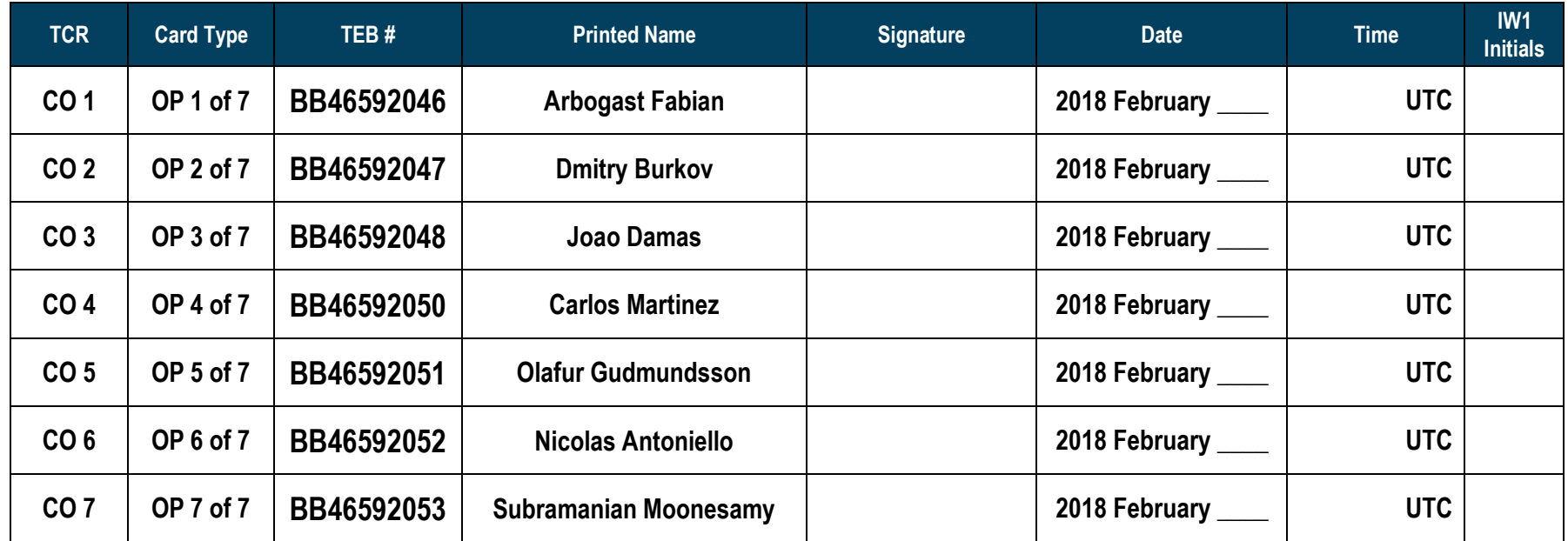

# **Return the Equipment to Safe #1**

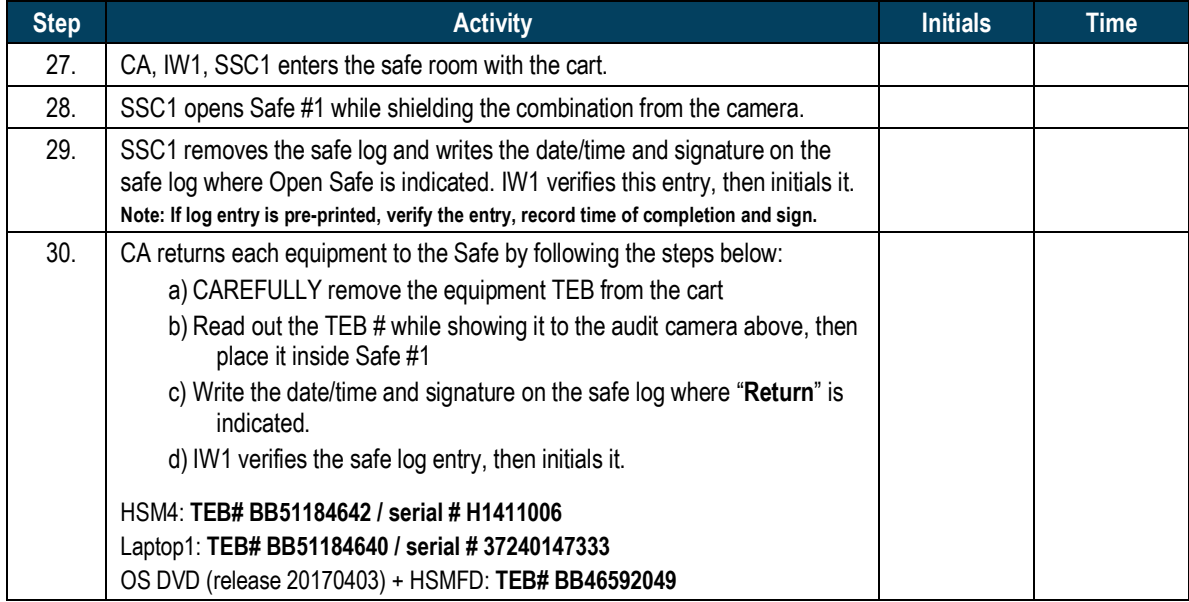

# **Close the Equipment Safe #1**

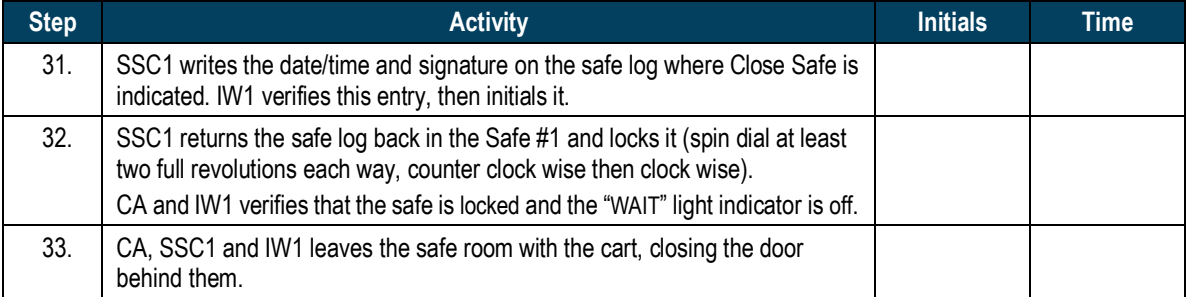

# **Open the Credential Safe #2**

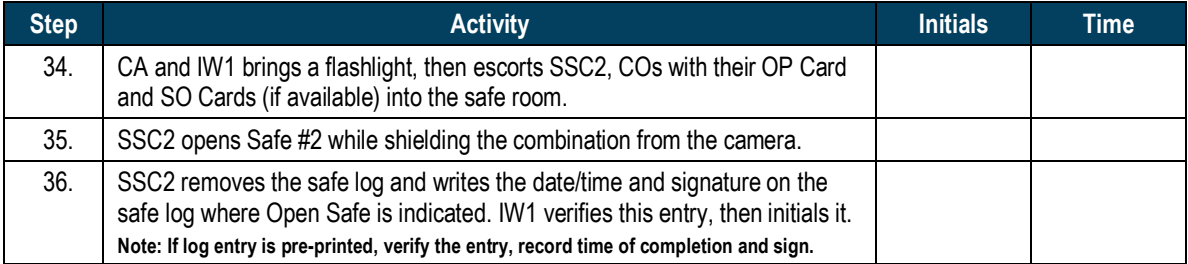

### **CO Returns the Credentials to Safe #2**

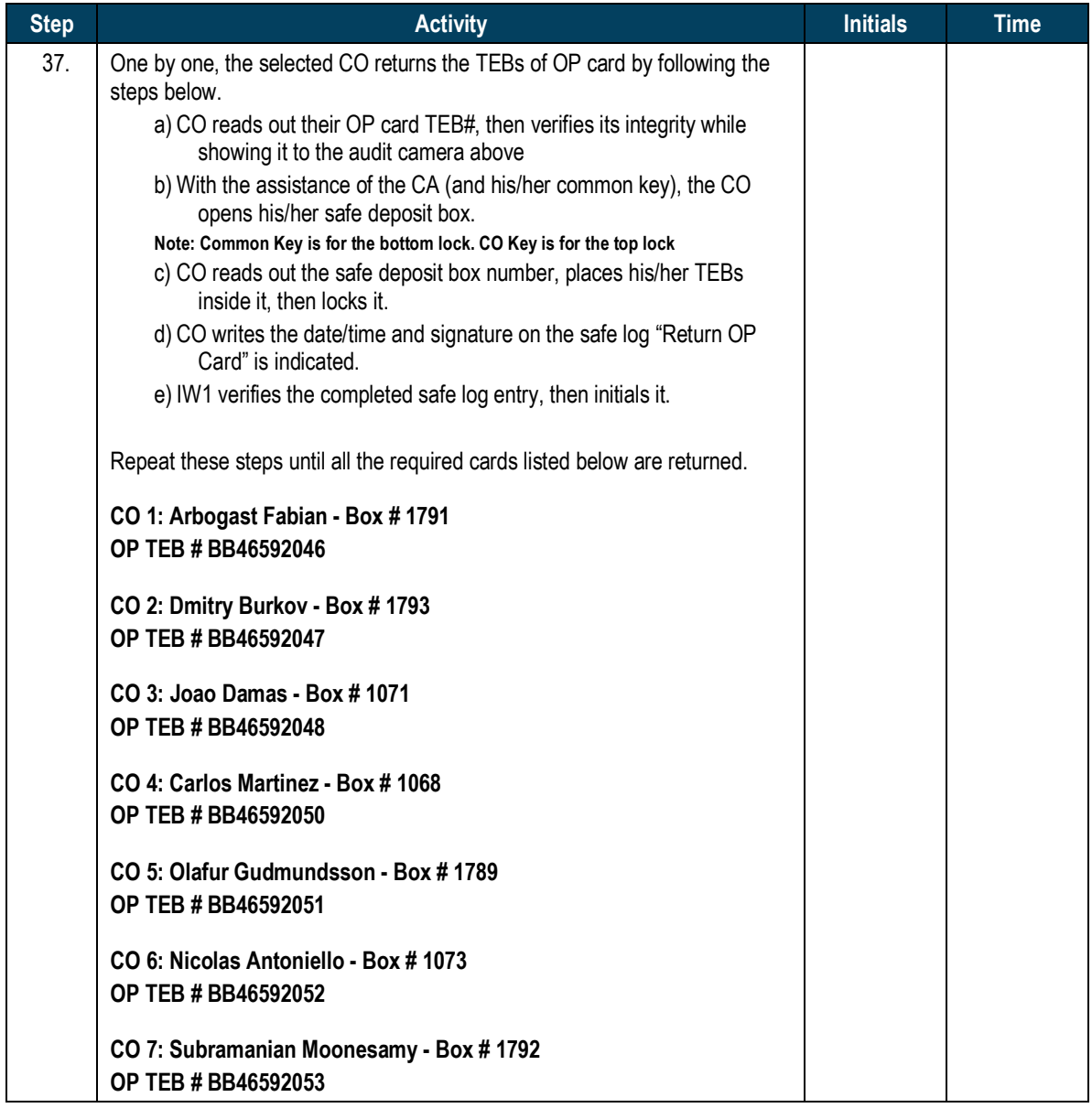

### **Close the Credential Safe #2**

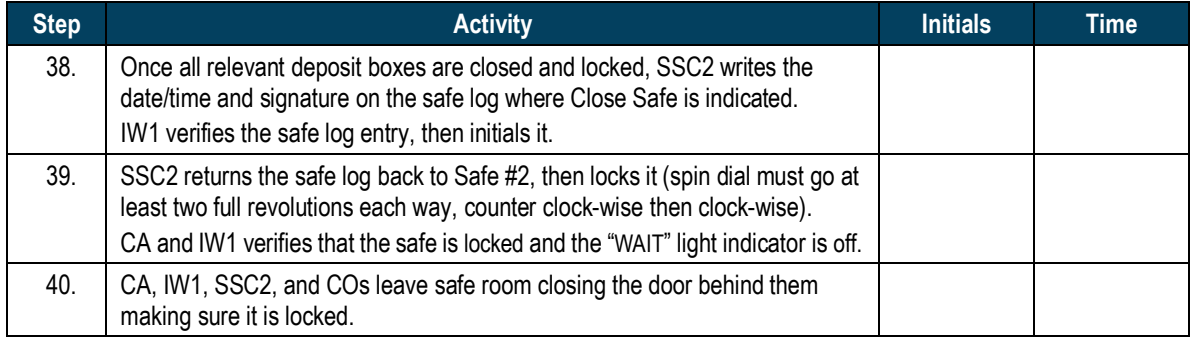

# **Act 5. Close the Key Signing Ceremony**

# **Participants Signing of IW1's Script**

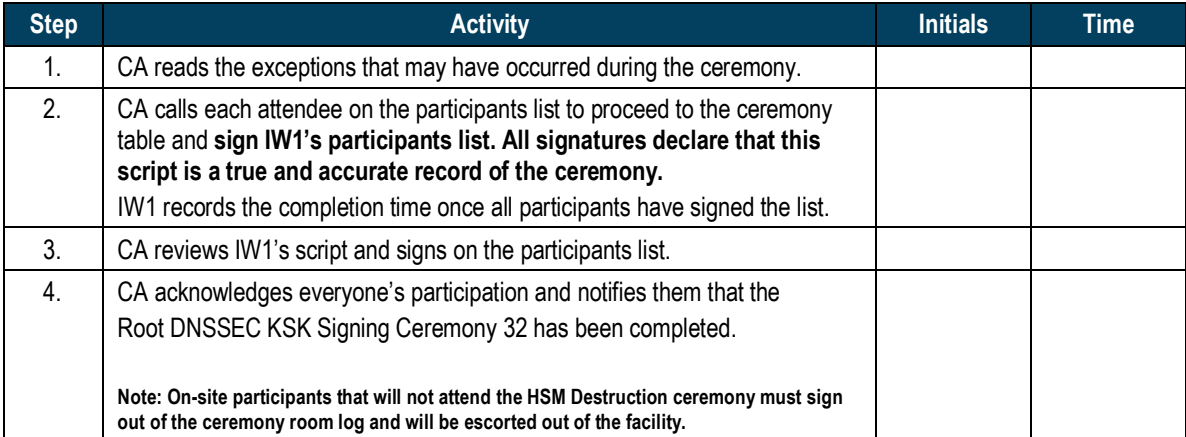

#### **Bundle Audit Materials**

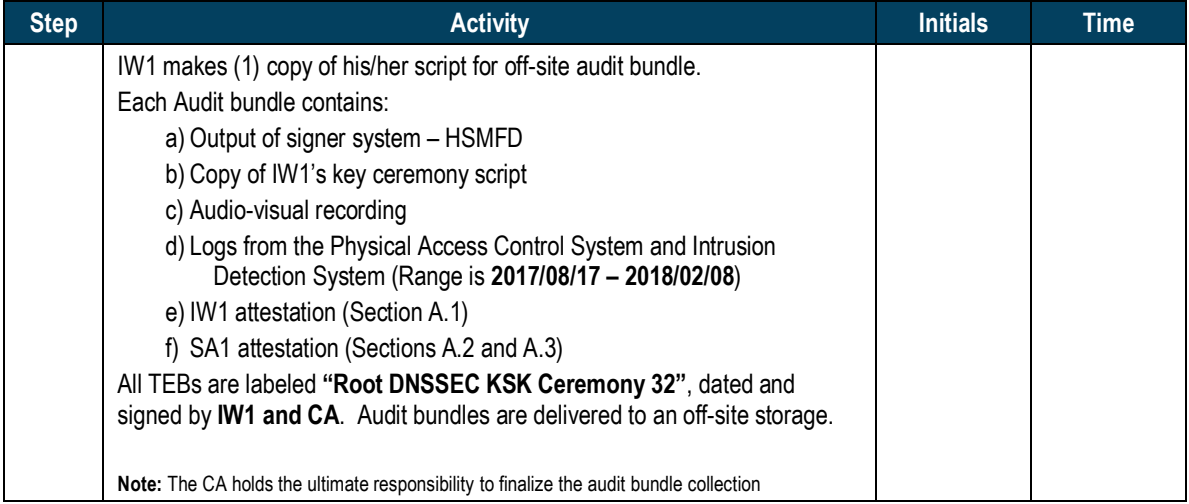

Audit Bundle Checklist:

#### **1. Output of Signer System (CA)**

One electronic copy (physical flash drive) of the HSMFD in each audit bundle. Each bundle is placed inside a TEB that is labeled, dated and signed by the CA and the IW1.

#### **2. Key Ceremony Scripts (IW1)**

Hard copies of the IW1's key ceremony scripts, including the IW1's notes and the IW1's attestation. See Appendix A.1.

#### **3. Audio-visual recordings from the key ceremony (SA1)**

One set is for the original audit bundle and another set as duplicate.

#### **4. Logs from the Physical Access Control System (PACS) and Intrusion Detection System (IDS) (SA1)**

Two electronic copies of the following:

- a) Firewall configuration
- b) Configuration Reports
- c) Personnel/Cardholder Reports
- d) Activity and Audit Log Reports

These files will be placed inside two separate Flash Drive labeled "Audit"

Each Flash Drives will be placed in the original audit bundle and duplicate audit bundle. IW1 shall confirms the contents of the logs before placing the logs in the audit bundle.

#### **5. Configuration review of the Physical Access Control System and Intrusion Detection System (SA1)**

SA1's attestation and hard copies of the screen shots and configuration audit log from the review process. See Appendix A.2.

#### **6. Configuration review of the Firewall System (SA1)**

SA1's attestation and hard copies of the firewall configuration from the review process. See Appendix A.3. Ensure the scrambled passwords are eliminated from the configuration before publishing it.

**7. Other items**

If applicable.

### **A.1 Key Ceremony Script (by IW1)**

I hereby attest that the Key Ceremony was conducted in accordance to this script. Any exceptions that may have occurred, were accurately and properly documented.

**Yuko Green**

**Date: \_\_\_ February 2018**

**\_\_\_\_\_\_\_\_\_\_\_\_\_\_\_\_\_\_\_\_\_\_\_\_\_\_\_\_\_\_**

### **A.2 Access Control System Configuration Review (by SA1)**

I have reviewed the access control system configuration, the assigned authorizations and the configuration audit log from the KMF. There were NO discrepancies found.

In generating reports, there were no filters applied on the interface that will limit the information displayed on the generated reports aside the date range specified below.

Enclosed are the following electronic copies from the access control system:

- e) List of personnel with assigned access group.
- f) Configurations for Areas and Access Groups.
- g) Logs for Access Event Activities and Configuration Audit Activities. (From the last log extraction **2017 August 17 00:00 UTC** to the date below)

#### **Connor Barthold**

**Date: \_\_\_ February 2018**

**\_\_\_\_\_\_\_\_\_\_\_\_\_\_\_\_\_\_\_\_\_\_\_\_\_\_\_\_\_\_\_\_\_\_**

#### A.3 Firewall Configuration Review (by SA1)

I have reviewed and determined that the firewall configuration satisfies the following requirements from the DNSSEC Practice Statement with version listed on the cover page.

- 1. No part of the signer system making use of the Hardware Security Module (HSM) is connected to any communications network.
- 2. The Root Zone KSK Operator uses firewall to protect the production network from internal and external intrusion and to limit the nature and source of network activities that may access production systems that are related to key signing activities.

#### **Connor Barthold**

**Date: \_\_\_ February 2018**

**\_\_\_\_\_\_\_\_\_\_\_\_\_\_\_\_\_\_\_\_\_\_\_\_\_\_\_\_\_\_\_\_\_\_**